## **Optional Verilog Assignment**

## **Objective : RTL (Register Transfer Level) Simulation of a Serial Multiplier**

**Multiplier:** The multiplication algorithm is 'repeated addition' as described below:

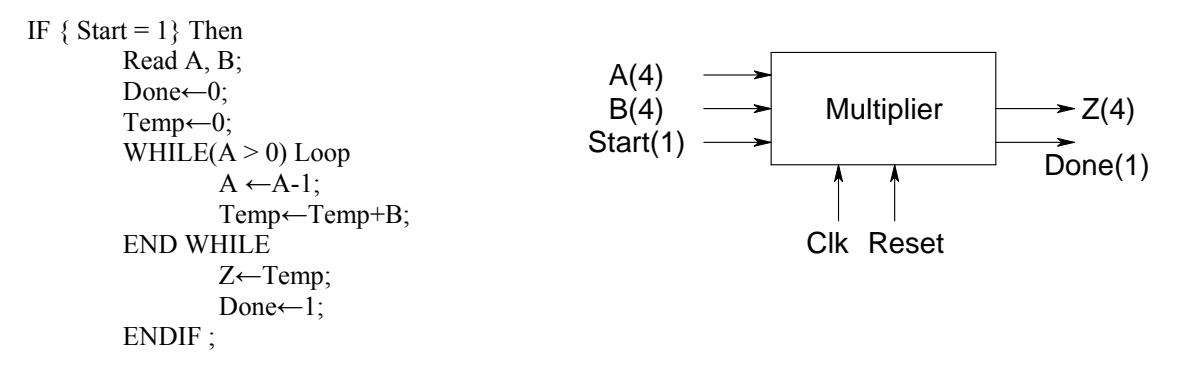

The RTL block diagrams are shown below:

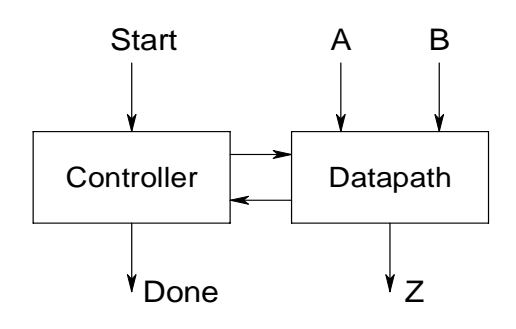

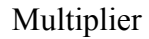

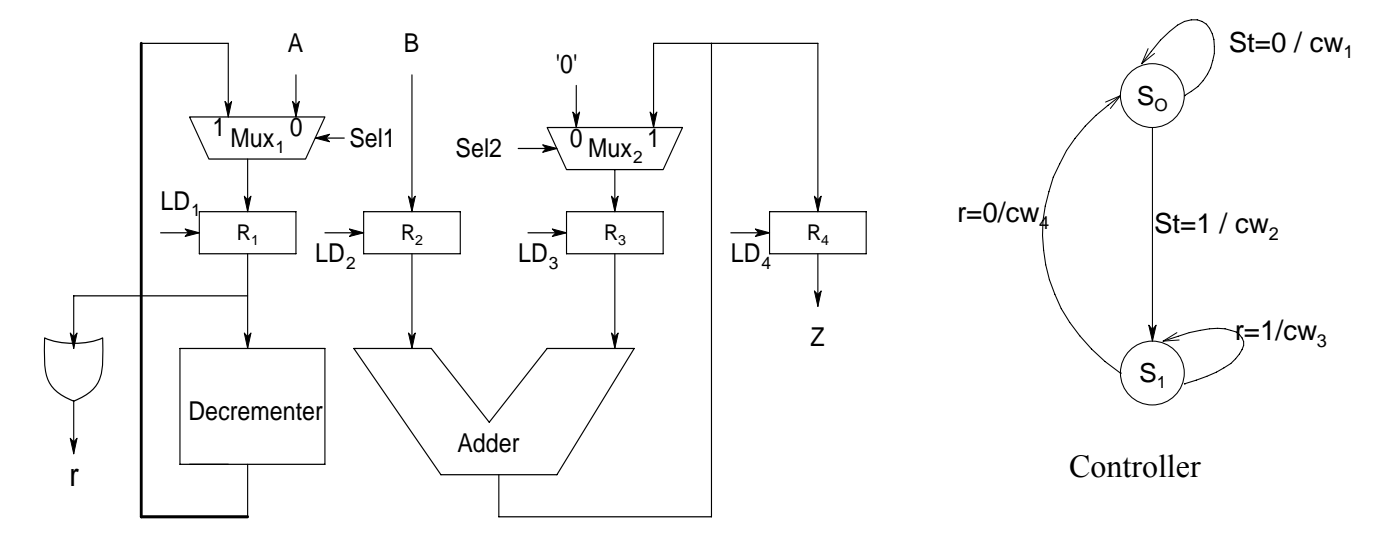

Datapath

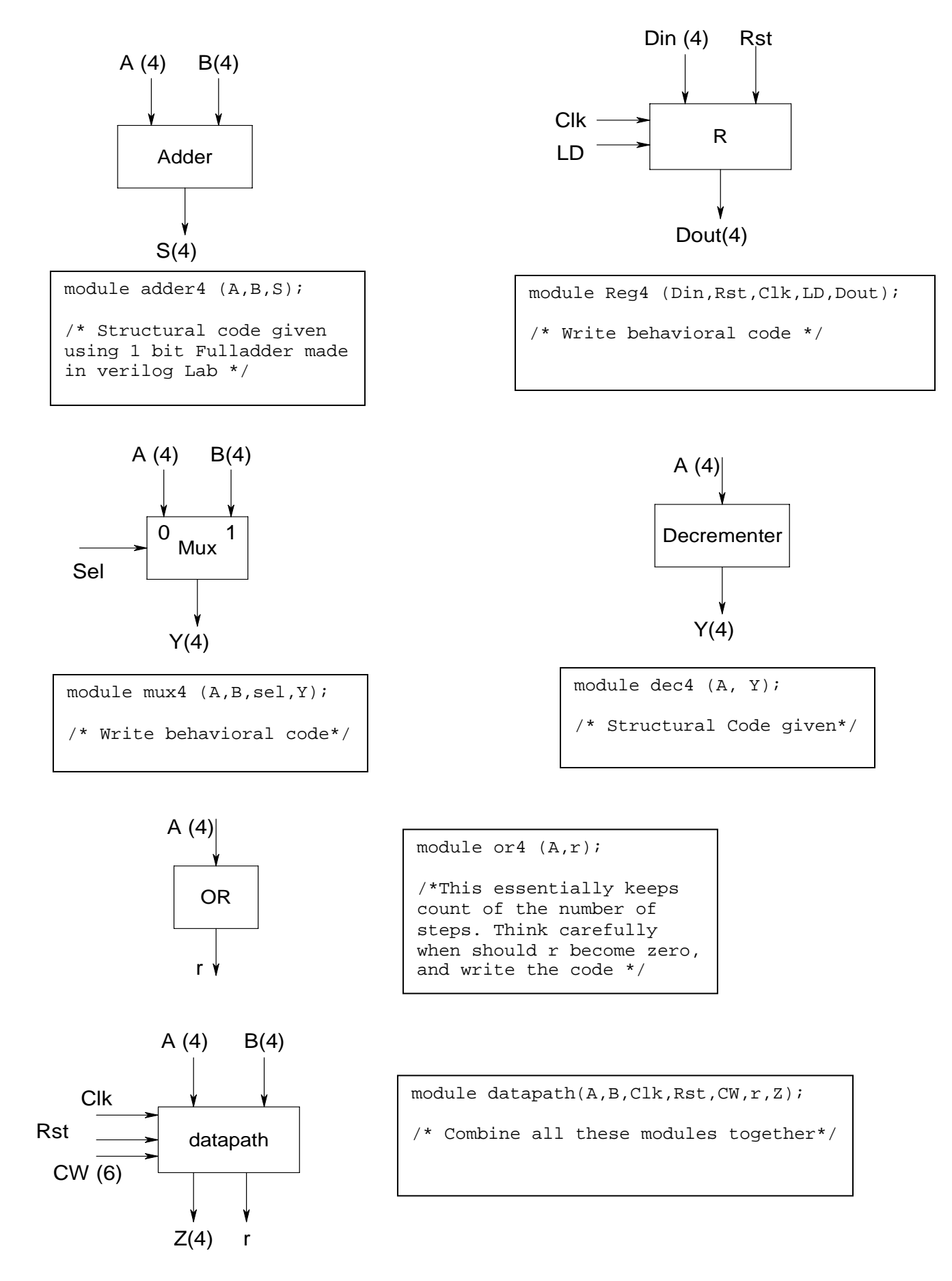

The Controller is a Mealy state machine.

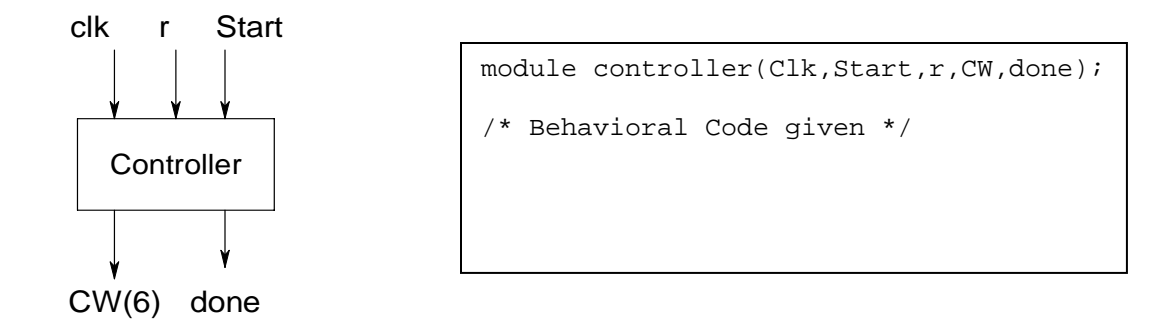

 $CW[0] = LD_1$ ;  $CW(1)=LD_2$ ;  $CW(2)=LD_3$ ;  $CW(3) = LD_4$ ;  $CW(4) = Sel1$ ;  $CW(5) =$ Sel2 .

CW1 : 6'b000000 ; CW2 : 6'b000111; CW3 : 6'b110101; CW4 : 6'b001000

Combine the datapath and controller to create a new entity mult.v

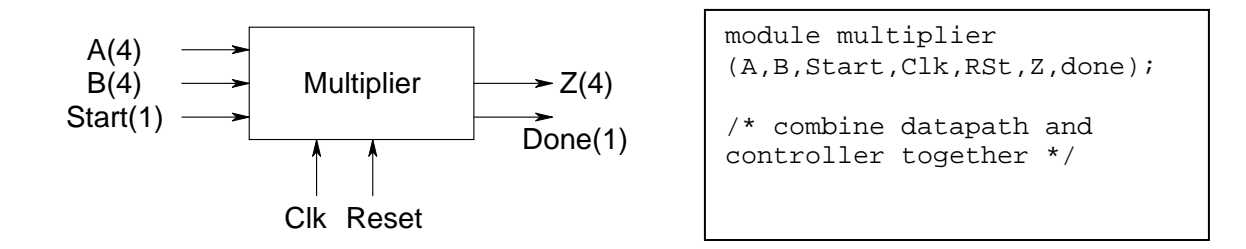

- 1. Simulate the multiplier and verify its operation using a testbench test\_mult.v.
- 2. Put all the verilog files in a single folder, zip it and mail it to [veeramani@gmail.com](mailto:veeramani@gmail.com) with the subject "[EE summer camp] Opt Verilog".
- 3. You may mail us as soon as you finish, but not later than  $8 \text{ AM}, 20^{\text{th}}$  May.
- 4. This assgnt is compulsory for those who want to take a project in Computer Architecture.

## **Verilog Files**

```
adder4.v 
   module adder4 (A,B,S); 
   input [3:0] A,B; 
   output [3:0] S; 
   wire [3:0] S; 
  wire [3:0] temp; 
   fulladder adder1_1 (A[0],B[0],1'b0,S[0],temp[0]); 
   fulladder adder1_2 (A[1],B[1],temp[0],S[1],temp[1]);
   fulladder adder1_3 (A[2], B[2],temp[1], S[2],temp[2]);
   fulladder adder1_4 (A[3],B[3],temp[2],S[3],temp[3]); 
   /* Alternate style : 
       fulladder adder1_1 
   (.a(A[0]), b(B[0]), .cin(1'b0), .sum(S[0]), .count(temp[0]));
      Here the "." refers to original arguments specified in the 1 bit 
   full adder file. They are not necessary to be used, however, this 
   style is considered better. 
   */
```
endmodule

## **dec4.v**

```
module decr4 (A, Y); 
input [3:0] A; 
output [3:0] Y; 
wire [3:0] Y; 
wire [3:0] C; 
assign C[0]=1'b0;
assign C[1] = (A[0] | C[0]);assign C[2] = (A[1] | C[1]);
assign C[3] = (A[2] | C[2]);
assign Y[0] = (-(A[0]) \wedge C[0]);assign Y[1] = (-(A[1]) \wedge C[1]);assign Y[2] = (-(A[2]) \wedge C[2]);assign Y[3] = (-(A[3]) \wedge C[3]);
```
endmodule

```
controller.v 
   `define s0 1'b0 
   `define s1 1'b1 
   module controller(clk,r,start,done,CW);
   input clk,r,start; 
   output done; 
   reg done; 
   output [5:0] CW; 
   reg [5:0] CW; 
   reg state; 
   always @(posedge clk) begin 
      if (start == 0)state \leq `s0;
       else begin 
         if (sitate == 's0) state <= `s1; 
         else if (r == 1'b1) state <= `s1; 
          else 
             state \leq `s0;
       end 
   end 
   always @(state,r,start) begin 
       if (state == `s0 ) begin 
          if (start == 0) begin 
              CW \le 6' b0000000;done \leq 0; end 
          else begin 
              CW <= 6'b000111; 
              done \leq 0; end 
       end 
       else if (state == `s1) begin 
         if (r == 1) begin
               CW <= 6'b110101; 
              done \leq 0; end 
          else begin 
              CW <= 6'b001000; 
             done \leq 1;
          end 
       end 
   end
```

```
endmodule
```